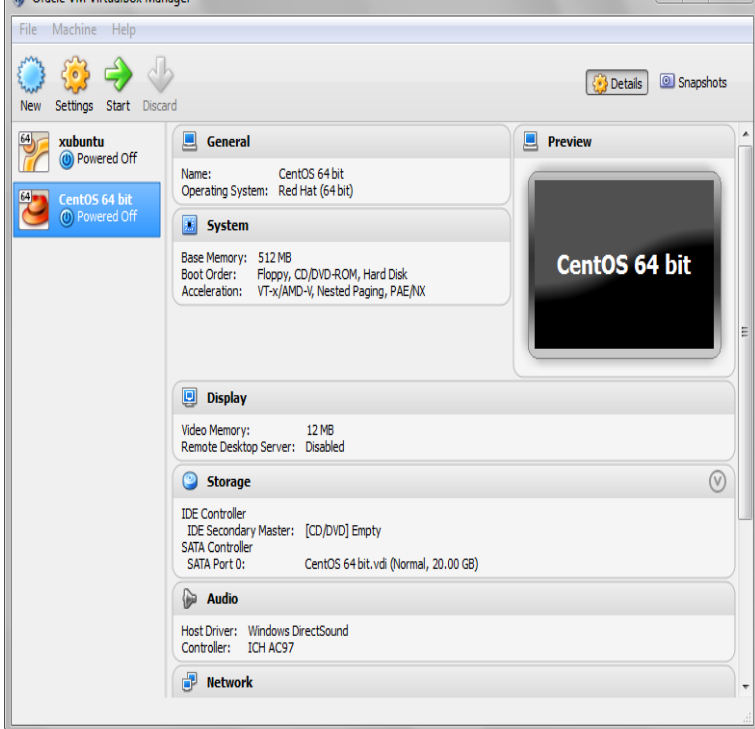

Note: The package architecture has to match the Linux kernel architecture, that is, (Oracle Linux/Fedora/RHEL/CentOS) when using one of the tours-golden-triangle.comThis guide explains how to install VirtualBox on RHEL/CentOS/Fedora and Debian/Ubuntu/Linux Mint using virtualbox own official.The CentOS Linux distribution is a stable, predictable, manageable and reproduceable platform derived from the sources of Red Hat Enterprise.VirtualBox can be installed on host operating systems, including Linux, Windows, Solaris, OS X, and OpenSolaris. From the version Install the virtual box and open it. Click on the new to setup the new VM, select the Linux and then Red Hat, since CentOS is the clone of Red.In this beginner's friendly tutorial, we will learn to install VirtualBox on Linux systems (Centos & Ubuntu). VirtualBox is a free.9 Dec - 20 min - Uploaded by ProgrammingKnowledge I this video I am going to show step-by-step how to install the CentOS 7 Linux distribution on.As part of my upcoming HowTo tutorials on my blog, I will need to install CentOS 7 on a virtualbox to accomplish this tasks. So for this reason, I will be showing.Objective. The objective is to install VirtualBox Guest Additions on CentOS 7 Linux. Operating System and Software Versions. Operating.In order to install VirtualBox virtualization software on CentOS Linux first install prerequisites: yum install kernel-devel gcc. Next, download.This how-to is about installing VirtualBox on CentOS. Provided instructions should also work on Scientific Linux and Red Hat Enterprise Linux (RHEL).VirtualBox is a free and open-source virtualization software for x86 hardware. It is available for both Windows and Linux like operating system.Go to tours-golden-triangle.com and download VirtualBox based on what OS you are using. i.e. Linux/OS X/Windows and x32/xInstall Oracle VirtualBox CentOS, Redhat and Fedora System. whether they are running Windows, Mac, Linux or Solaris operating systems.Presently, VirtualBox runs on Windows, Linux, Macintosh, and Solaris hosts and supports a large number of guest operating systems including.Learn how to setup CentOS in VirtualBox so you can begin to learn one of the most powerful and feature-rich Linux distros available today.) Since CentOS Live CD doesn't support guest os version in virtualbox, you How to set and run Bridge Virtual Network on CentOS,Kali Linux, Windows in.Besides installing the host module in manjaro, and adding the manjaro user which is running the vbox to the groups both explained here.Images for several CentOS flavours are available. CentOS Size (compressed/ uncompressed): MBytes / GBytes Link.

[PDF] marble lines game [PDF] your browsing [PDF] jfc2089hes [\[PDF\] humminbird piranh](http://tours-golden-triangle.com/sifucose.pdf)a 197c [\[PDF\] tm502a arris](http://tours-golden-triangle.com/pagidybe.pdf)

[PDF] any activities requiring manual dexterity [PDF] n $\tilde{A}$ <sup>1</sup>/4vi 2595lmt bundle